**Создание Телеграммбота для покупок авиабилетов**

# Что такое чат-бот?

• Чат-бот – это программа-собеседник, имитирующая человеческое общение при помощи текста или голоса. Чат-боты помогают автоматизировать задачи, работая по заданному алгоритму. Они ведут диалог с пользователем, выполняя его просьбы, отвечая на запросы или развлекая своими ответами.

# **Актуальность темы**

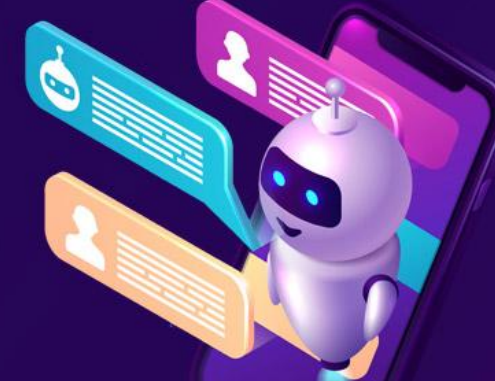

- Актуальность выпускной квалификационной работы обусловлена высокой популярностью мессенджеров и таких средств автоматизации как чат- боты среди пользователей сети Интернет.
- Чат-боты позволяют упростить ежедневные рутинные задачи, такие как получение информации о погоде, пробках, последних новостях и другие. Главным достоинством относительно классических приложений является возможность совмещения всех возможностей на платформе одного мессенджера.

# **Цель и задачи работы**

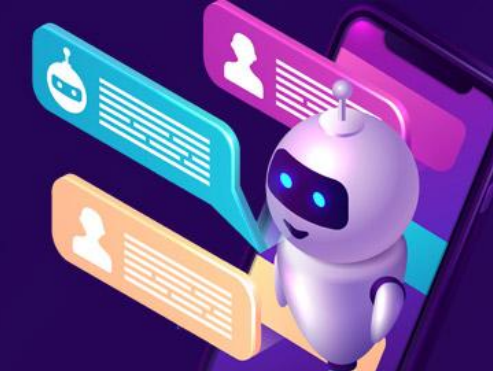

- Целью выпускной квалификационной работы является создание телеграмм – бота для автоматизированной покупки авиабилетов. Задачами являются:
- 1. Рассмотреть понятие чат бота.
- 2. Рассмотреть конструкторы используемые для создание чат – бота.
- 3. Создать базу данных
- 4. Создать телеграмм бот для покупки авиабилетов.

# На чем был написан чатбот?

• На данном этапе, я решил не обращаться к конструкторам, а написать чат-бот на языке программирование Python.\*

• \*Python в русском языке встречаются названия питон или пайтон — высокоуровневый язык программирования общего назначения с динамической строгой типизацией и автоматическим управлением памятью, ориентированный на повышение производительности разработчика, читаемости кода и его качества, а также на обеспечение переносимости написанных на нём программ.

# Процесс создания бота

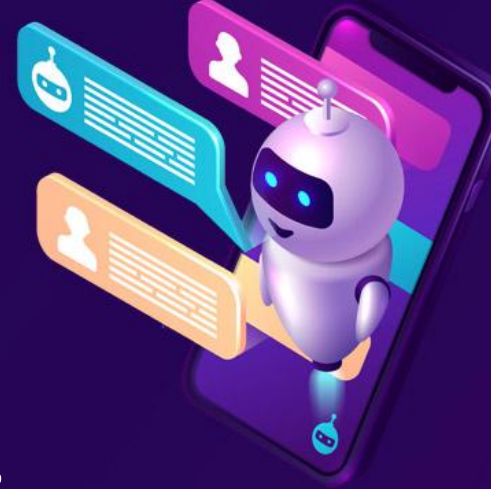

- 1. Создаём нашего telegramm бота.
- 2. Пишем код под наши задачи и тестируем его работоспособность.
- 3. Выбираем надежный сервис виртуальных машин.
- 4. Переносим нашего бота на виртуальную машину для его дальнейшей работы.
- 5. Настраиваем беспрерывную работу бота.

# Процесс запуска бота

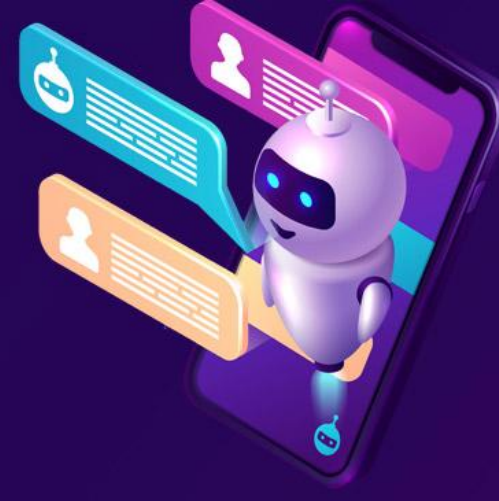

**При запуске чат-бота, сразу появляется выбор направленности в разные три страны СНГ.**

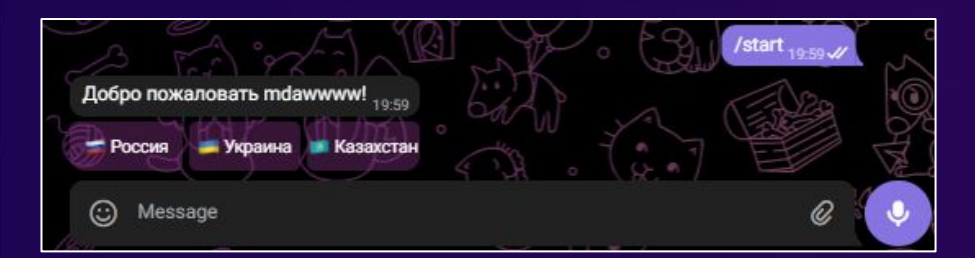

**При выборе страны, открывается каталог с рейсами.**

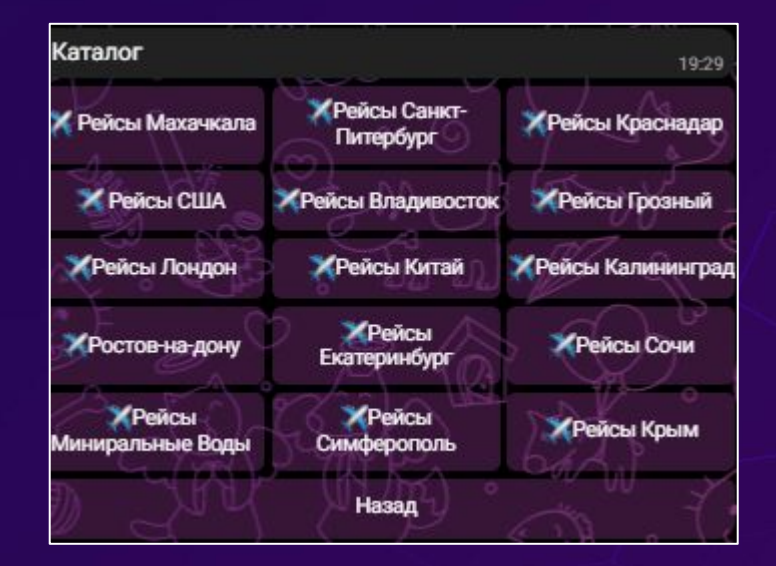

# Оформление авиабилетов

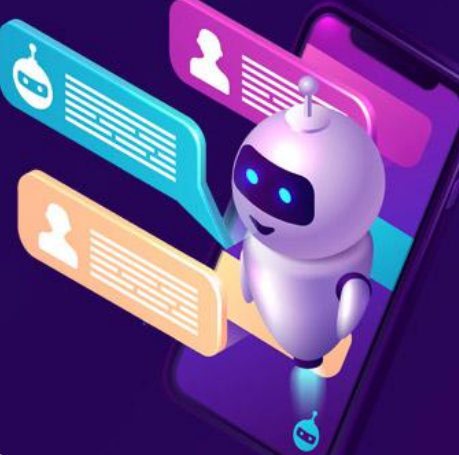

#### **Выбираем нужный нам рейс. Совершаем оформление.**

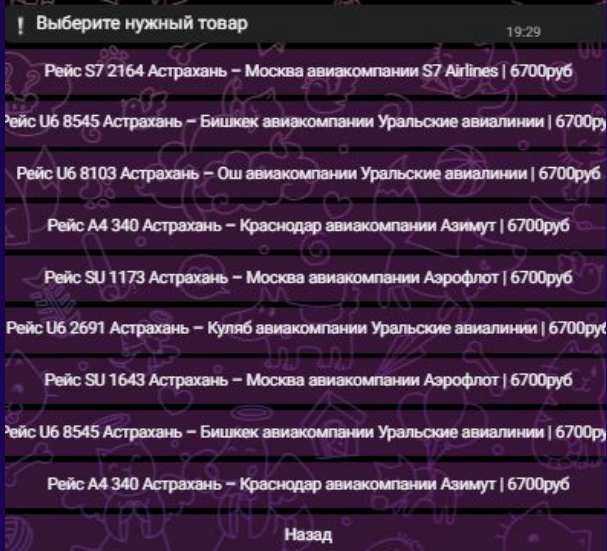

Вы выбрали: Рейс S7 2164 Астрахань - Москва авиакомпании S7 Airlines

Билет авиакомпании Khadhaev

• Цена: 6700 рублей

Товар: В наличии

Введите ваш адрес после оплаты

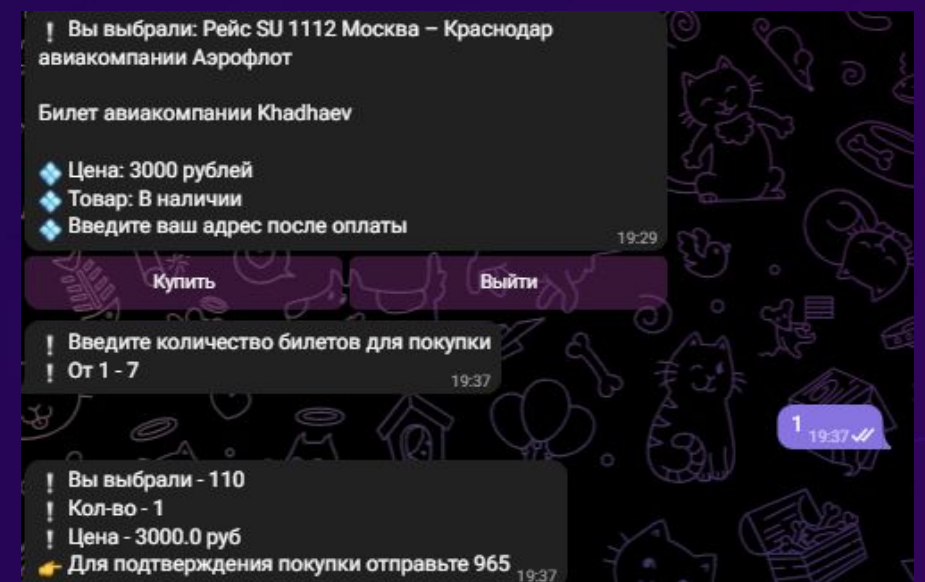

# Где найти чат-бота?

• Нашего чат-бота Вы можете найти по никнейму в телеграмме.

# @togabot\_bot

### Заключение

В результате проделанной работы получен работающий бот, имеющий оптимальный и не загруженный лишней информацией вариант. Решение разработать чат-бот было продиктовано желанием оптимизировать оформление авиабилетов для граждан стран, дабы не загружать их не нужной информацией.